Aus den aufbereiteten Querprofilen, die aus Geländeaufnahmen und aus Profilkonstruktionen entstanden sind, können Volumen und Oberflächen nach REB ermittelt werden. Bei allen Berechnungen werden die Korrekturfaktoren aus der Achskrümmung berücksichtigt.

Für die Berechnung von Mengen zwischen Begrenzungslinien nach REB 21.013 werden aus den konstruierten Horizontlinien Positionen definiert, in denen bis zu vier Horizontlinien eine Querschnittsfläche begrenzen. Aus den Begrenzungslinien wird automatisch ein Flächenumring ermittelt, dessen Flächeninhalt zur Volumenberechnung beiträgt.

Die Berechnung von Mengen aus Querprofilen nach REB 21.003 erwartet geschlossene Elling-Linien als Flächenumringe, deren Flächeninhalte zur Volumenberechnung verwendet werden. Die Elling-Linien können in jeder Profilstation einzeln erfasst oder auch über mehrere Stationen hinweg konstruiert werden.

Neben einem Volumen können aus Querprofilen auch Oberflächen nach REB 21.033 ermittelt werden. Dazu sind offene Elling-Linien erforderlich, aus deren Längen in Verbindung mit dem Profilabstand die Oberflächen berechnet werden. All diese Berechnungen können Eingabedateien für das Prüfprogramm "REB für Windows" der Bundes-anstalt für Straßenwesen (BASt) erzeugen.

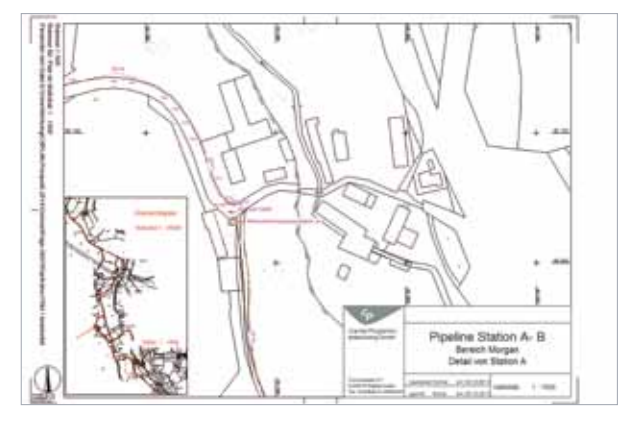

Aus den aufgenommenen Punkten und Linien erzeugen Sie vollständige CAD-Pläne mit Beschriftungen, Bemaßungen, Böschungsschraffuren, Flächenfüllungen und hinterlegten Bildern. Auch die DGM-Daten (z. B. Höhenlinien und Höhenstufen) werden in die CAD-Pläne übernommen und sorgen für eine vollständige Darstellung. Dabei wird das Aussehen der Pläne und speziell der Planstempel an die Erfordernisse des Auftraggebers angepasst. Auch die Layerstruktur kann flexibel gestaltet werden.

Als Schnittstelle für den Austausch von CAD-Daten steht das DXF-Format zur Verfügung.

Für Katasterdaten, die oft als Grundlage für Bestandspläne dienen, bietet CAPLAN die ALKIS-Schnittstelle NAS, die von den Katasterämtern der meisten Bundesländer bereits angeboten wird.

**Construction CAPLAN** 

## Volumen aus Querprofilen and Bestandsdokumentation and Das sagen unsere Kunden Warum wir?

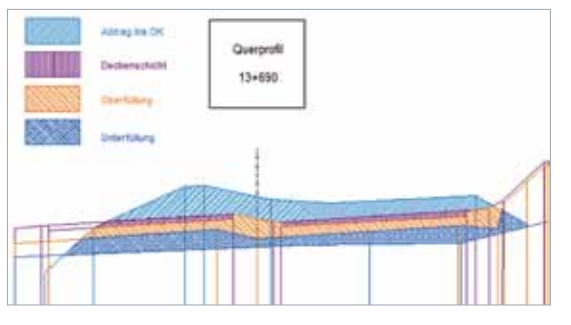

Mengenberechnung aus Querprofilen

Modul: **MASSEN**

Planrahmen mit Übersicht und innen liegendem Planstempel

Das werden Sie sich vielleicht fragen. Es gibt viele gute Argumente, die für uns sprechen:

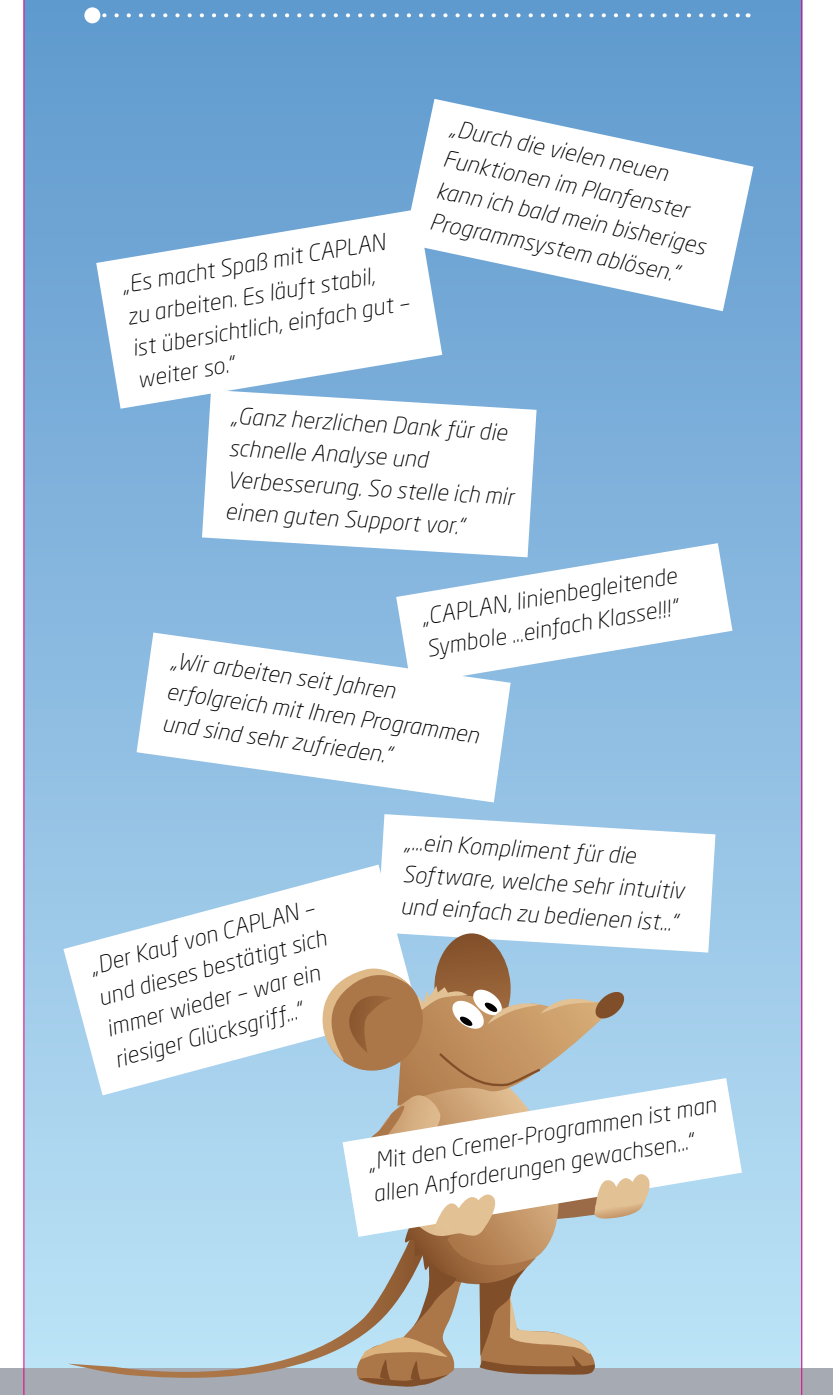

- Wir sind seit mehr als 20 Jahren am Markt und setzen auf eine langfristige Beziehung zu Ihnen, unseren Kunden.
- Unsere Produkte sind eigenständig und von anderen CAD-Herstellern unabhängig.
- Unser großer und internationaler Kundenstamm bürgt für die Praxisnähe der Programme.
- Wir sind Vermessungsingenieure und sprechen Ihre Sprache.
- Sie haben beim Support direkt die Entwickler am Telefon. Dadurch können wir Ihre Fragen schnell und kompetent klären und die Software umgehend anpassen.
- Ihre Anregungen fließen in die Weiterentwicklung der Software ein.
- Wir reagieren schnell auf neue Anforderungen. Die Umsetzung können Sie innerhalb kürzester Zeit nutzen.
- Unsere Preise sind realistisch kalkuliert und günstig, so dass Sie und wir gleichermaßen davon profitieren.

Autorisierter Vertriebspartner:

Cremer Programmentwicklung GmbH Türltorstraße 16-20, D – 85276 Pfaffenhofen Tel: +49 8441 / 40 50 00-0 Fax: +49 8441 / 40 50 00-1 Mobil: +49 172 / 896 97 74 info@cpentw.de

Bildnachweis: © Fotolia.com: S.2 - girodjl; S.3 - Fotolia RAW Gestaltung: www.wormundlinke.de; Mai 2015, Änderungen vorbehalten *Alles im Lot!*

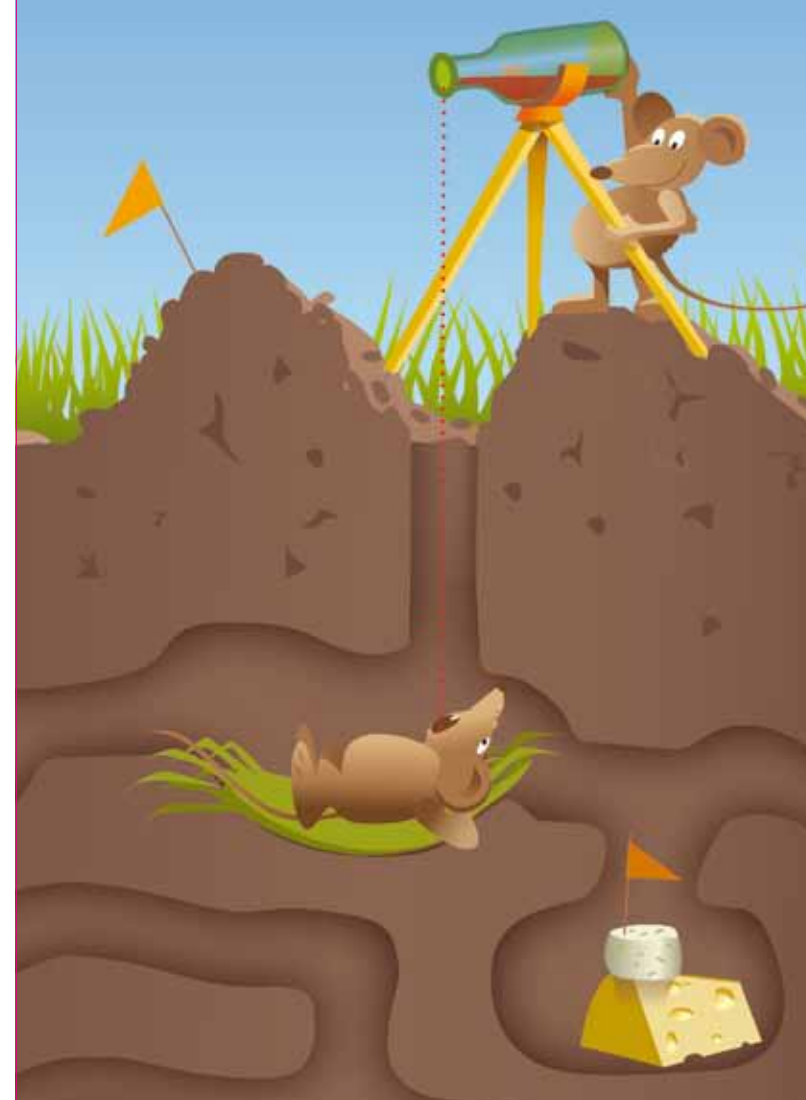

## **cremer** programmentwicklung gmbh

# **CAPLAN** im Tiefbau ........

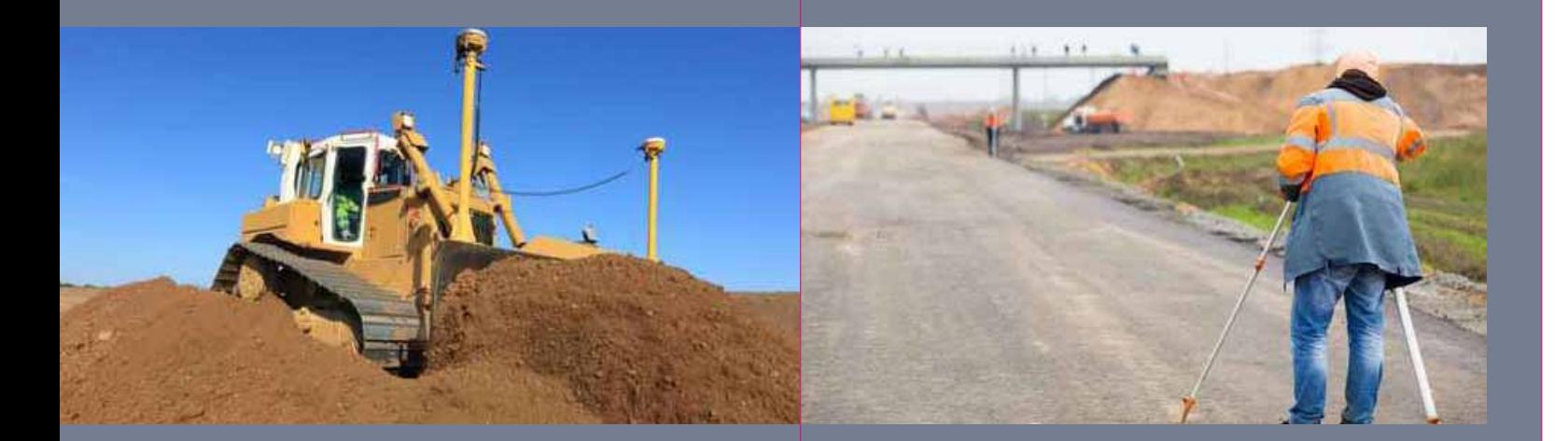

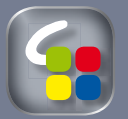

CAPLAN ist das vermessungs- und tiefbautechnische CAD-Programm der Cremer Programmentwicklung GmbH. Seit der Gründung 1995 haben wir das **Ziel, unseren Kunden flexible Werkzeuge für die** tägliche Arbeit an die Hand zu geben. "Von Prakti-

kern für Praktiker", das ist unser Motto für die kundennahe Entwicklung. Dadurch bleibt CAPLAN trotz seiner vielen Möglichkeiten einfach zu erlernen und zu bedienen.

 $\begin{minipage}{.4\linewidth} \begin{tabular}{l} \textbf{0}\end{tabular} \begin{tabular}{l} \textbf{0}\end{tabular} \begin{tabular}{l} \textbf{0}\end{tabular} \begin{tabular}{l} \textbf{0}\end{tabular} \begin{tabular}{l} \textbf{0}\end{tabular} \begin{tabular}{l} \textbf{0}\end{tabular} \end{minipage} \begin{tabular}{l} \textbf{0}\end{tabular} \begin{tabular}{l} \textbf{0}\end{tabular} \end{minipage} \begin{tabular}{l} \textbf{0}\end{tabular} \end{minipage} \begin{tabular}{l} \textbf{0}\end{$ 

CAPLAN deckt alle Bereiche des Tiefbaus ab, ob Sie

- Bestandspläne erstellen,
- Digitale Geländemodelle (DGM) aufbauen,
- eine Baugrube ausheben und deren Volumen bestimmen,
- • DGMs für die Maschinensteuerung aufbereiten,
- eine Straße nach Querprofilen abrechnen,
- oder ein Deckenbuch aufbauen und abstecken.

Für alle diese Aufgaben und noch mehr ist CAPLAN das richtige Werkzeug. Schnittstellen zu allen gängigen Formaten runden das Produkt ab. Unser Kundenkreis ist vielfältig und reicht vom Ein-Mann-Büro in Ihrer Nachbarschaft über mittelständische Baufirmen bis zu großen Konzernen mit Baustellen weltweit, die CAPLAN maßgeschneidert mit den passenden Programmmodulen einsetzen.

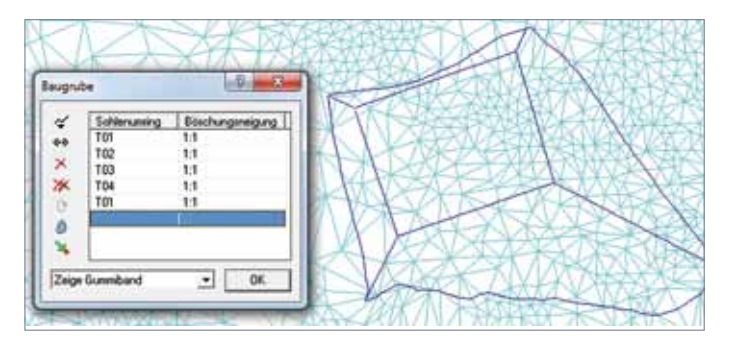

Ein digitales Geländemodell (DGM) bildet einen Bauzustand dreidimensional ab. Unabhängig von der Datenquelle (Tachymetrie, GNSS, Laserscanning, UAV) können mehrere 100 000 Punkte zu einem Dreiecksnetz vermascht werden. Die Festlegung von Außengrenzen, Bruchkanten und Aussparungsflächen erhöht die Qualität und Genauigkeit des Geländemodells.

CAPLAN zeigt auf Wunsch Höhenlinien und Höhenstufen, die bei jeder Änderung an der Vermaschung sofort aktualisiert werden. Zur weitergehenden Kontrolle ist die räumliche Darstellung im Programmsystem VIS-All® unserer Partnerfirma Software-Service John möglich.

In einem Geländemodell kann eine geplante Baugrube, Terrasse oder Halde konstruiert werden. Daraus ensteht ein neues DGM, das als Grundlage einer Volumenberechnung dienen kann. Auch die Übergabe des Geländemodells an eine Maschinensteuerung ist durch die vielen Austauschformate (z. B. LandXML, Datenart 58, DXF) gewährleistet.

Aus zwei Geländemodellen wird ein Volumen nach den Regelungen für die elektronische Bauabrechnung (REB) 22.013 ermittelt, wobei die Berechnung detailliert protokolliert und die Differenz als Volumenmodell dargestellt wird. Zusätzlich kann eine Eingabedatei .10D für das Prüfprogramm "REB für Windows" der Bundesanstalt für Straßenwesen (BASt) erzeugt werden.

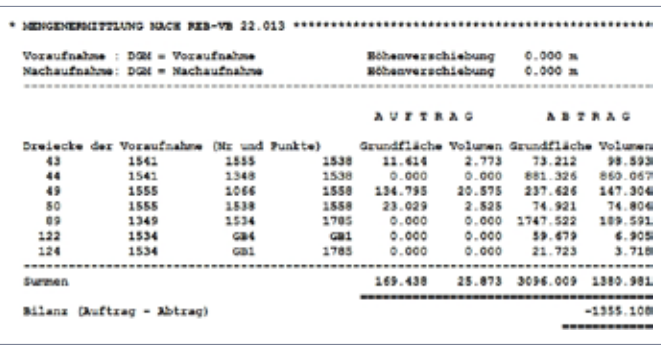

Beim Bau von Verkehrswegen erfolgt die Dokumentation und Abrechnung der Volumen in der Regel nach Querprofilen.

Die Querprofillinien (Horizonte bzw. Elling-Linien) werden aus Bestandsdaten (z. B. einem DGM oder einem direkten Aufmaß) interpoliert oder auch aus einem spurorientierten Deckenbuch abgeleitet. Profillinien, die aus der Planung vorgegeben werden, können in den gezeichneten Querprofilen mit Hilfe von Profilkonstruktionen erzeugt werden. Auch Regelquerschnitte mit mehreren Profillinien oder mit speziellen Details (z. B. Zweizeiler mit Betonkeil) stehen zur Verfügung.

## Digitales Geländemodell Volumen aus DGM-Horizonten Querprofile

Modul: **INDIGO**

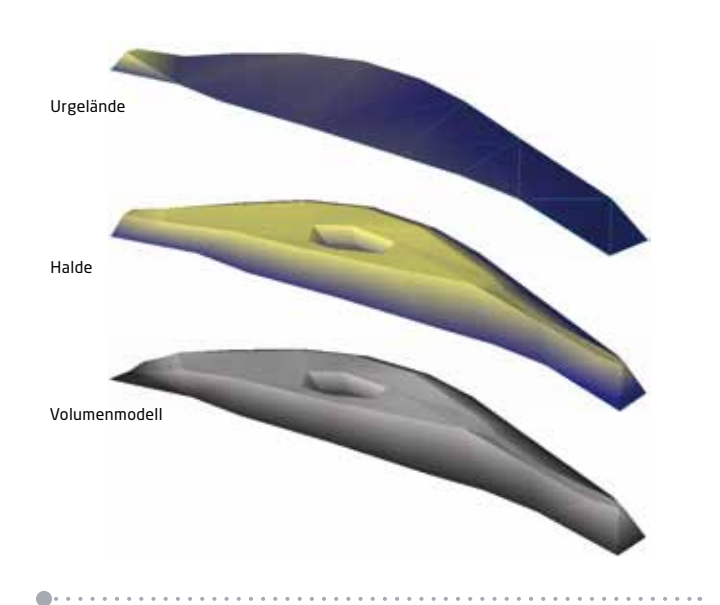

Modul: **INDIGO**

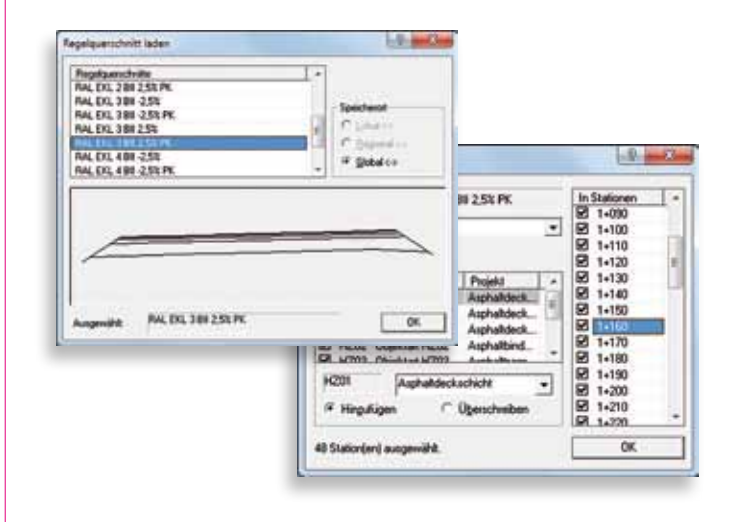

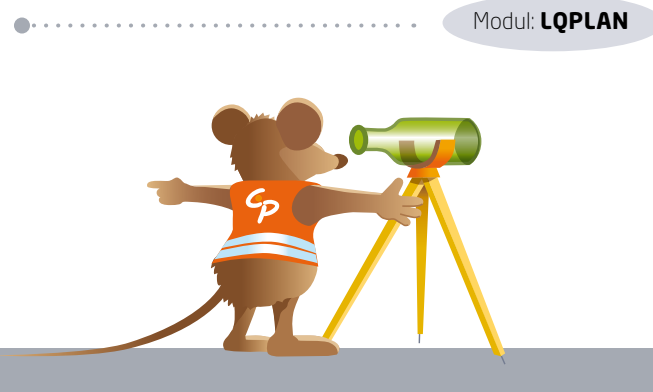